# **Ranking targets with desirability functions and latent variable models**

22 Sept 2022

Stanley E. Lazic, PhD stan.lazic@prioris.ai @stanlazic

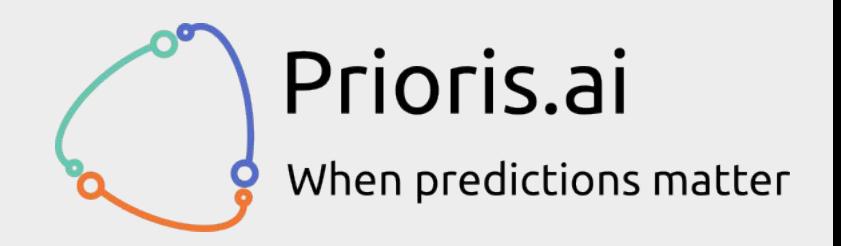

### Problem

- Integrating diverse data is key to identifying and ranking targets.
- How best to do it?

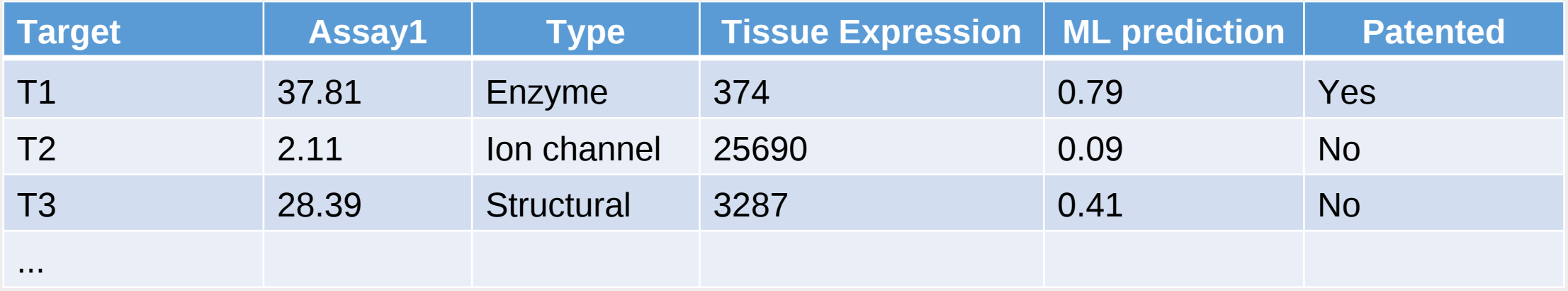

### Problem

- Integrating diverse data is key to identifying and ranking targets.
- How best to do it?

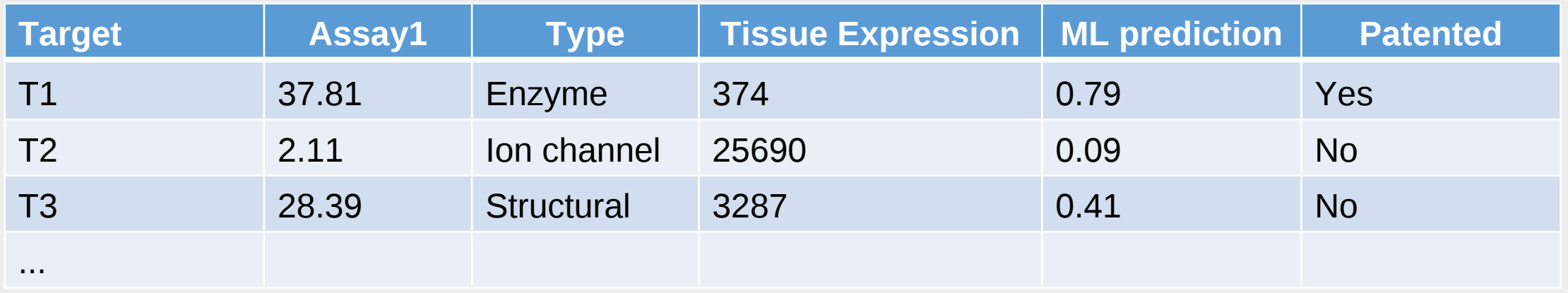

• Filter? Ignores uncertainty and all variables treated equally.

### A solution: desirability functions

• Map data (assay values, target properties, etc.) to a common scale from 0 to 1 by how well they meet criteria or have useful properties.

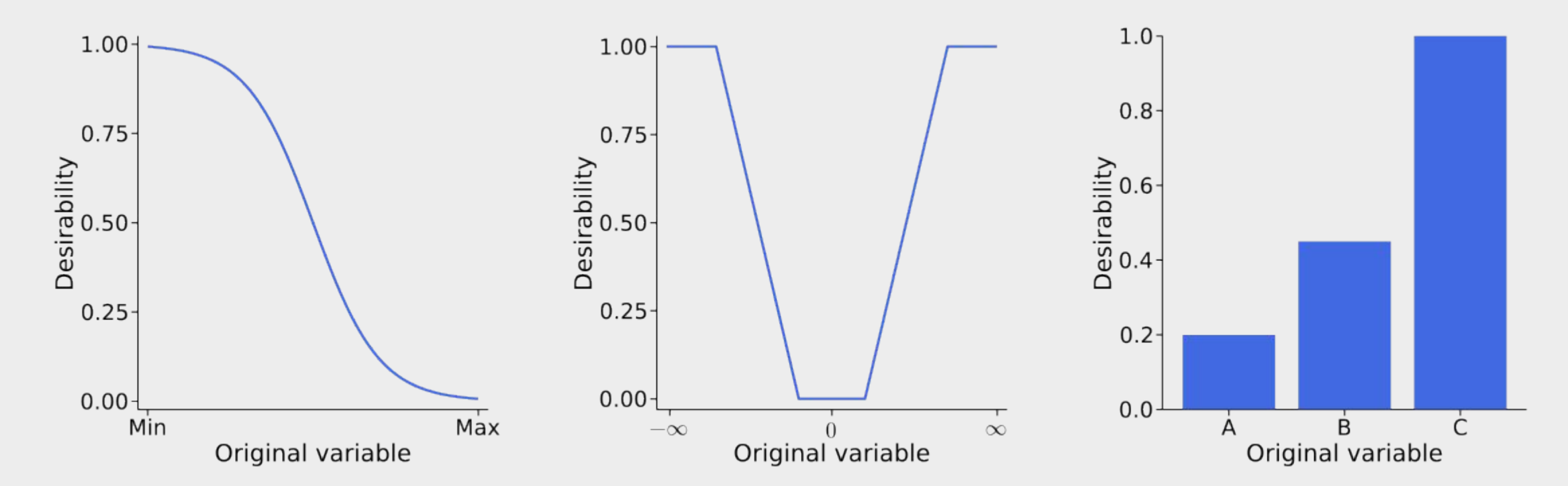

### A solution: desirability functions

- Calculate the overall (weighted) desirability for each target.
- Weights are set according to a variable's relevance.

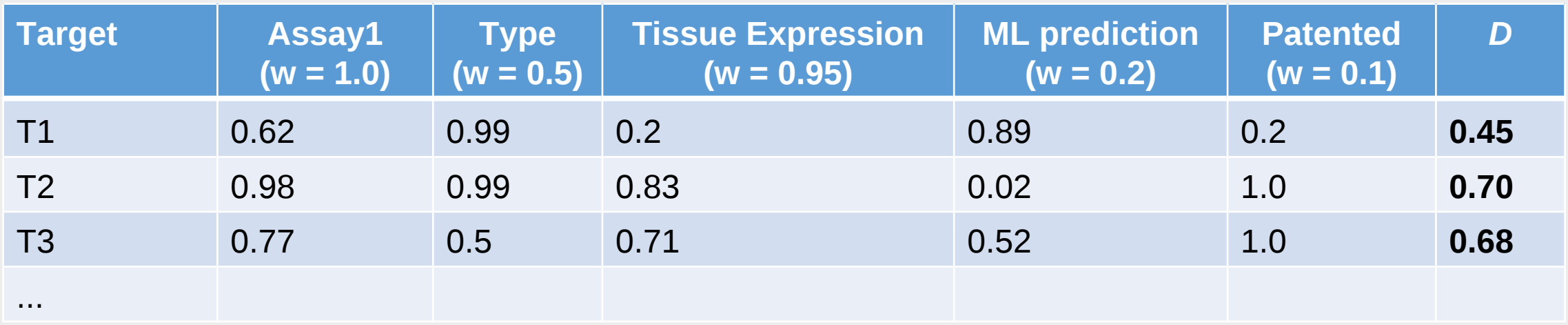

## A solution: desirability functions

- Calculate the overall (weighted) desirability for each target.
- Weights are set according to a variable's relevance.

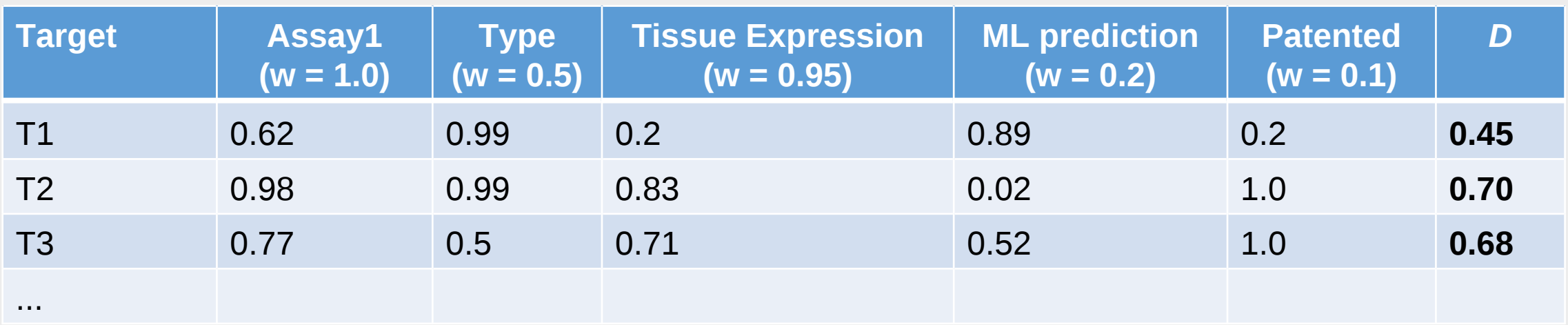

- How certain are we that T2 is better than T3?
- Is a weighted geometric mean the best way to combine values?
- What about missing values?

#### Latent variable models

- Treat each targets' suitability as a latent variable.
- Estimate suitability based on observed data using a Bayesian latent variable model  $\rightarrow$  provides probabilistic estimates for each target.

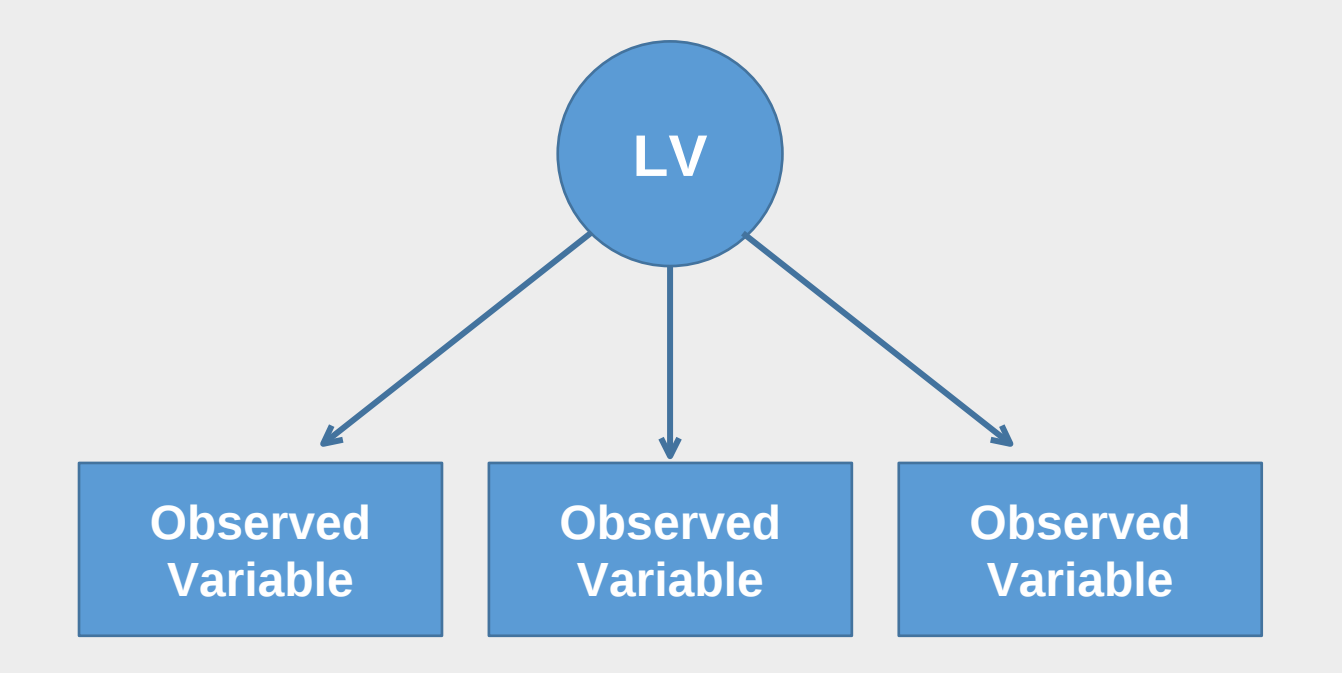

### Based on Item Response Theory models

- Used in psychometrics to estimate people's latent ability or knowledge.
- Rows are people.
- Columns are items/questions.
- Entries in table are correct/incorrect answers.
- Bonus: can also estimate the latent difficultly of each question.

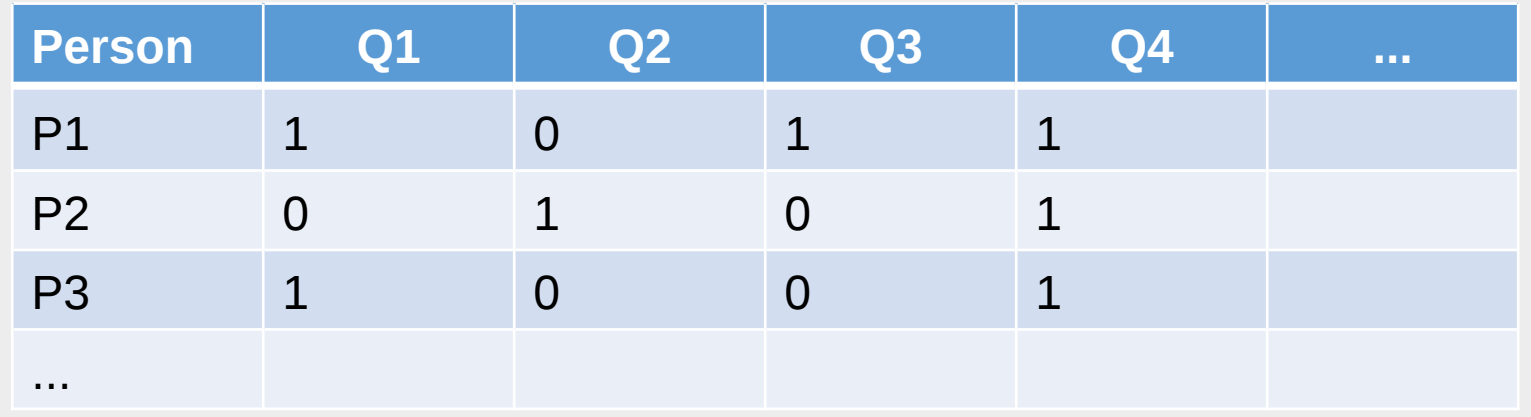

### Adaptations

- Desirability scores are not binary, but continuous values between zero and one.
- "Discrimination" parameters are not estimated, but fixed, and equal to the variable weights.

#### Model details

- $\nu$  = data matrix
- $w =$  fixed weights (one for each variable).
- $t =$  index for target (1 to number of targets).
- $v =$  index for weights (1 to number of variables).
- $\cdot$   $\theta$  = latent suitability parameters (one for each target).
- $d =$  "difficulty" parameter.

$$
\mu_{t,v} = w_v \left(\theta_t - d_v\right)
$$

$$
P\left(y_{t,v} = 1 \mid \theta, d\right) = \frac{1}{1 + e^{-\mu_{t,v}}}
$$

## Implementation in Julia and Turing.jl

```
\partial \text{model model} def(y, w; N_targs = size(y, 1), N_items = size(y, 2)) = begin
    # define priors
    \theta ~ filldist(Normal(0, 3), N_targs)
    ϕ ~ filldist(Truncated(Normal(0, 5), 0.01, Inf), N_targs)
    d \sim filldist(Normal(0, 3), N items)for t = 1:N targs
        for v = 1:N items
             \mu = invlogit(w[v] * (\theta[t] - d[v]))
             # transform parameters & enforce constraints
             A = \mu \star \phi[t]B = (1.0 - \mu) * \phi[t]A = A <= 0 ? 0.001 : A
             B = B <= 0 ? 0.001 : B
             y[t, v] \sim Beta(A, B)end
    end
end
```
### Compare LV & geomean: simulation results

- Simulated random values [0, 1] for 100 targets and **5** variables.
- Simulated "spike-ins" with all low or all high desirability values.

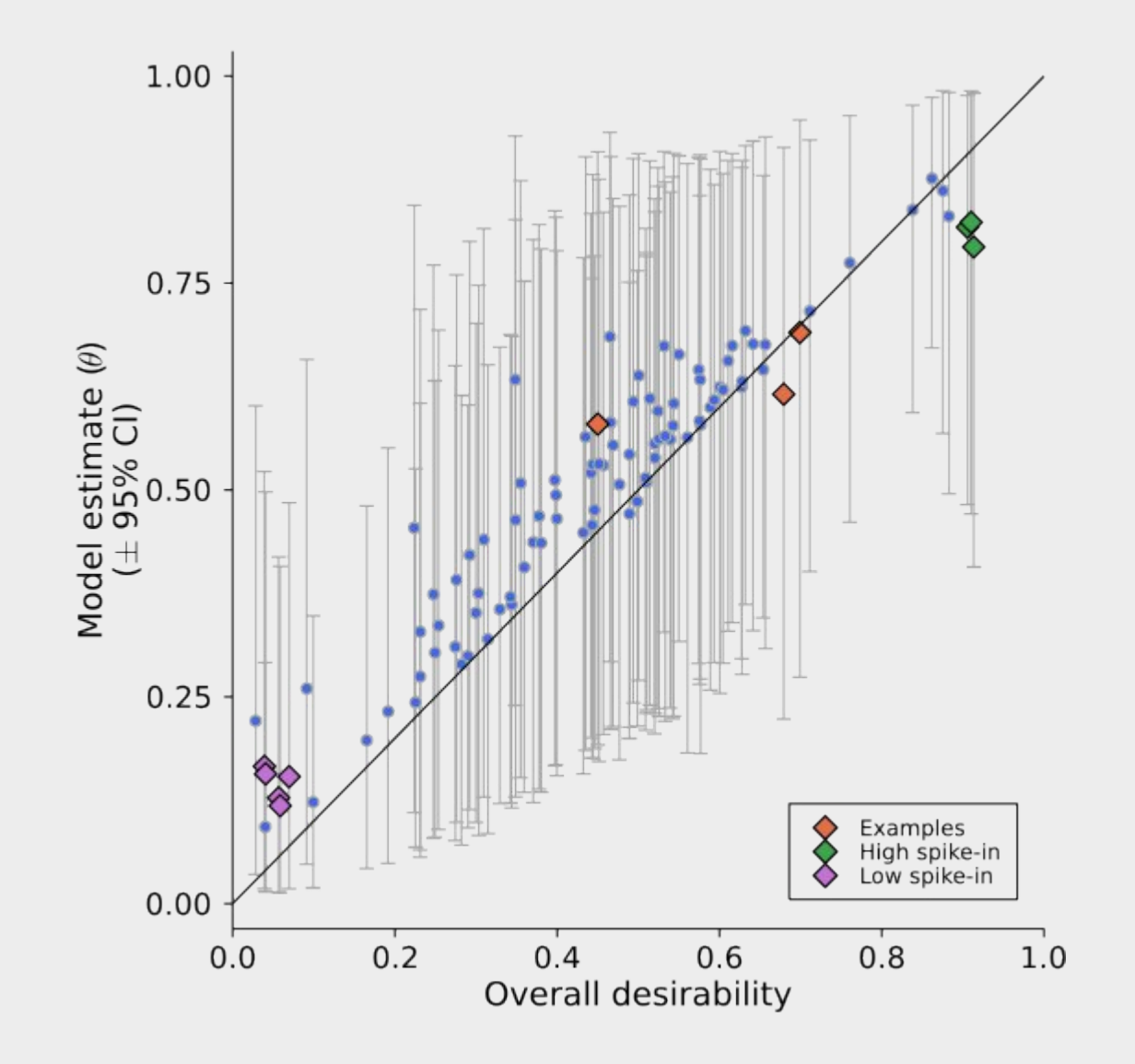

### Compare LV & geomean: simulation results

- Simulated random values [0, 1] for 100 targets and **15** variables.
- Simulated "spike-ins" with all low or all high desirability values.

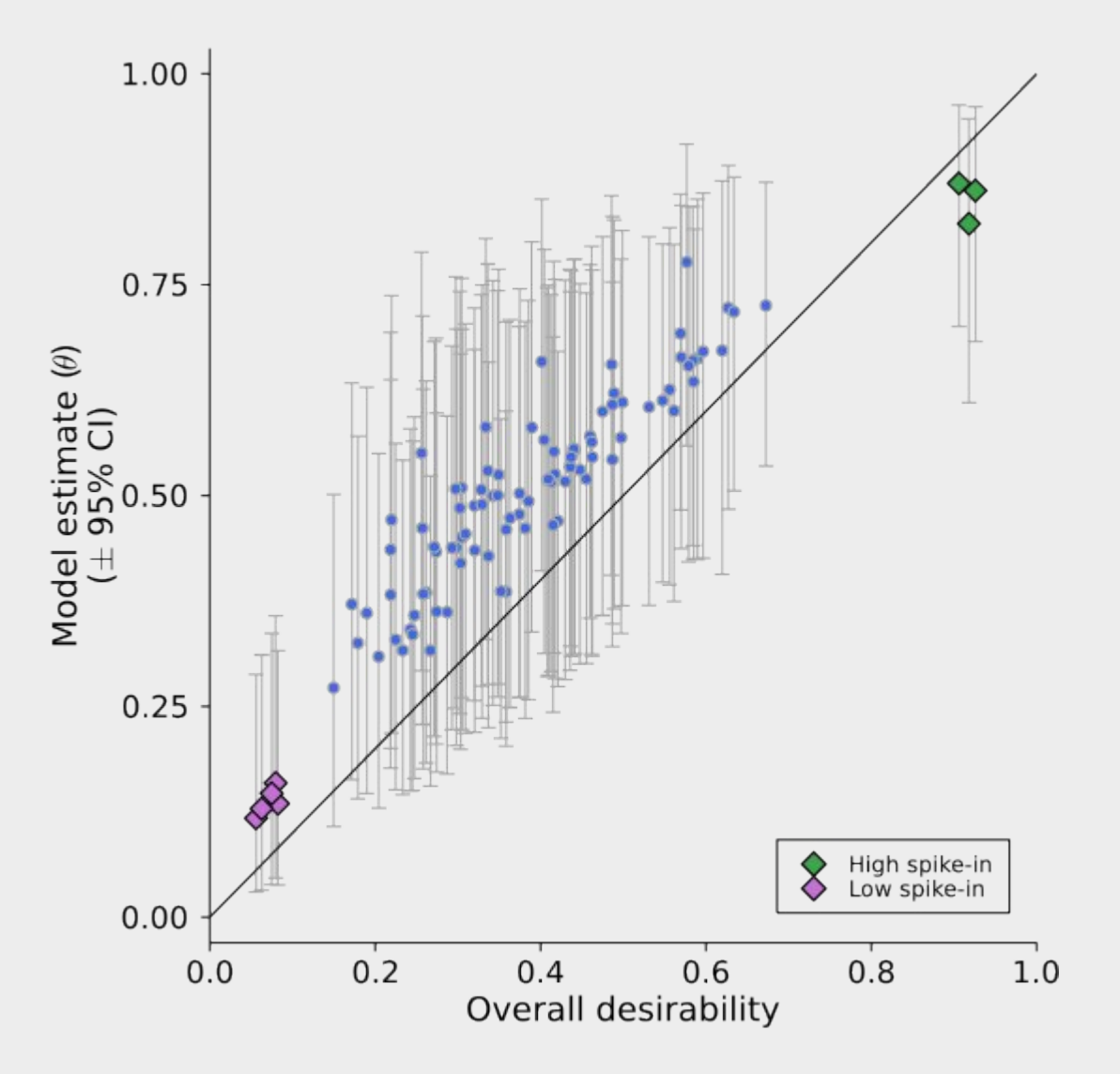

### Differentiating between targets

- T2 and T3 had overall desirability scores of 0.70 and 0.68.
- The mean model predictions are 0.69 and 0.63
- $P(T2 > T3) = 0.61$

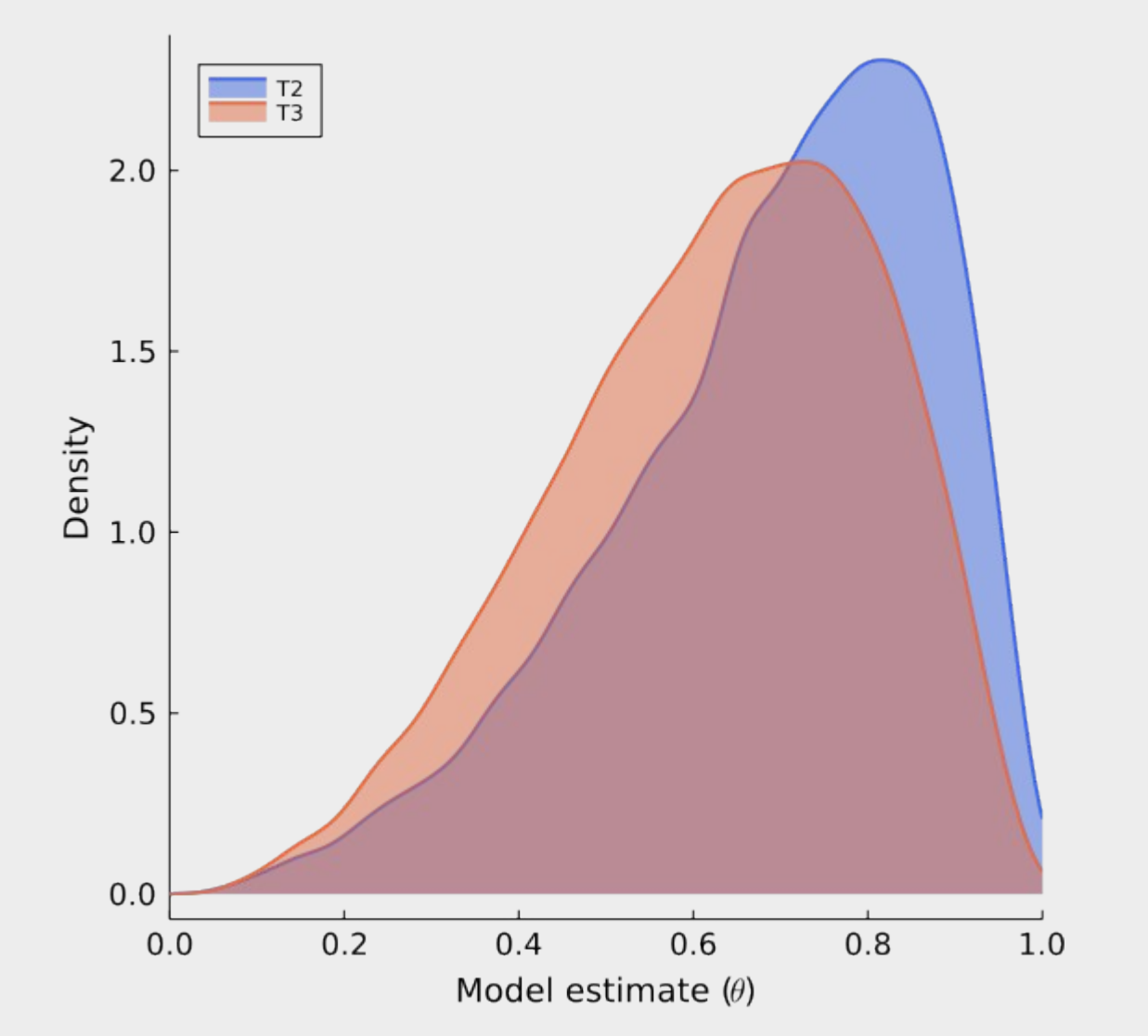

### Ranked estimates of target suitability

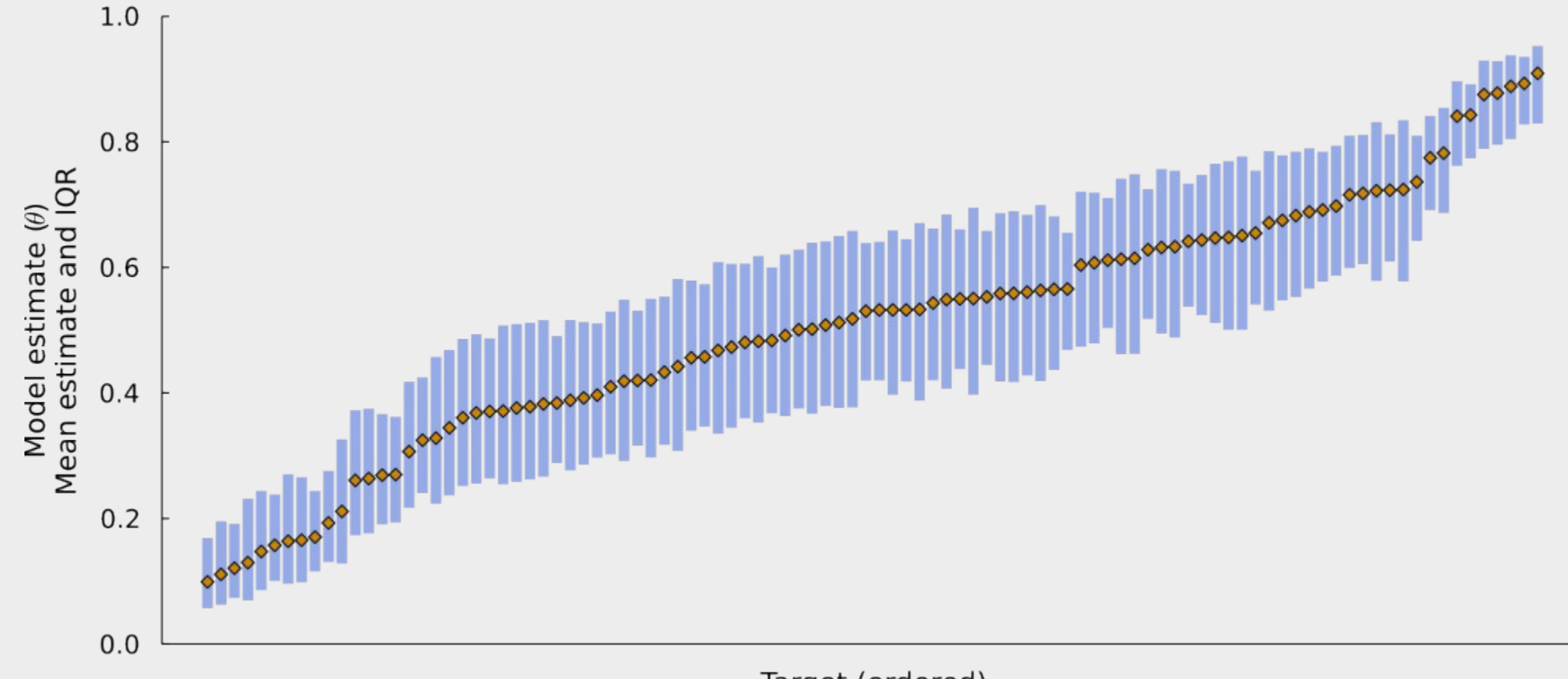

### What's the best target?

•  $P(Best) = 0.24$  for T6.

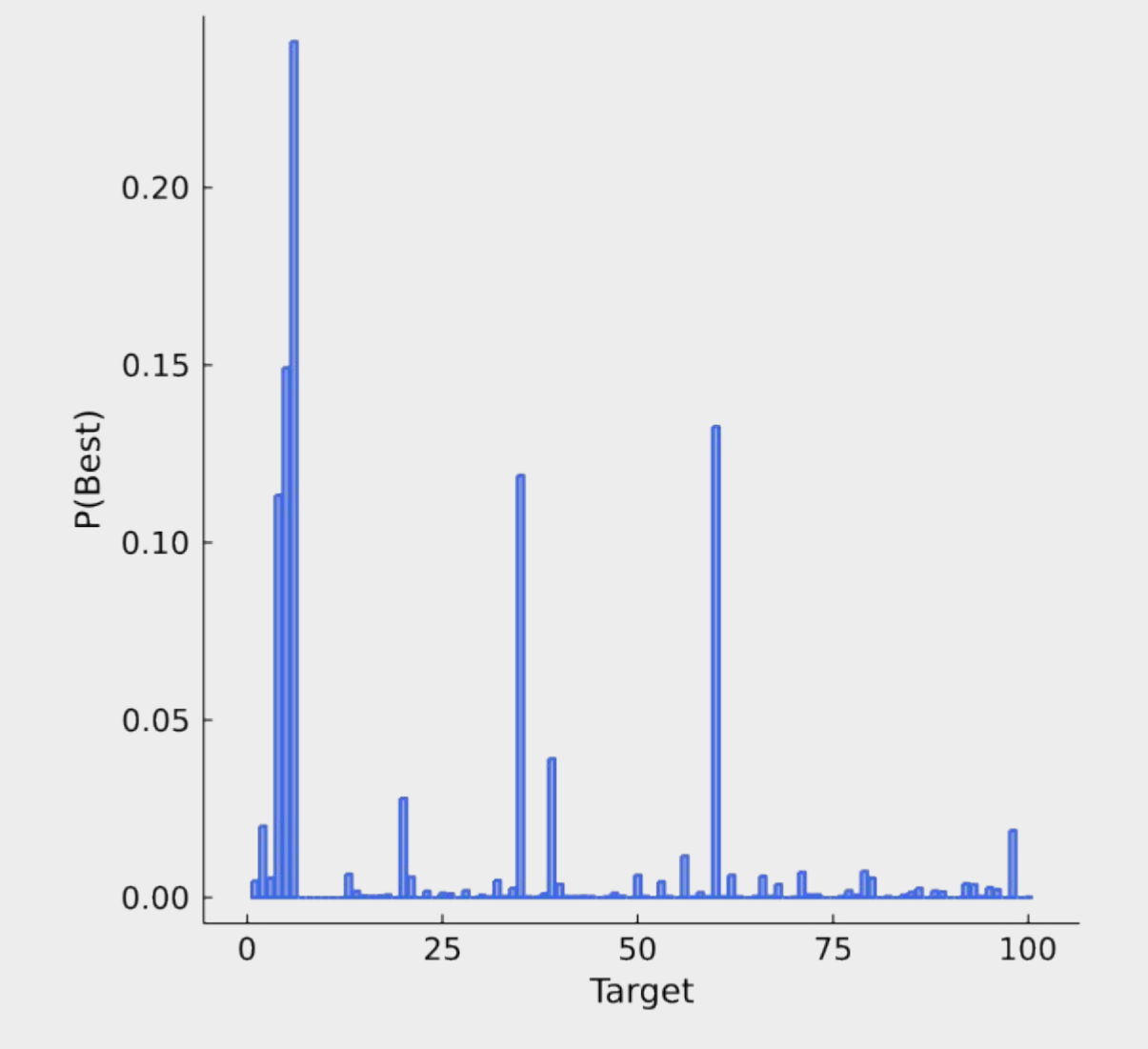

### What's the uncertainty in the ranking

- $P(Rank = 1) = 0.24$
- $P(Top 10) = 0.77$

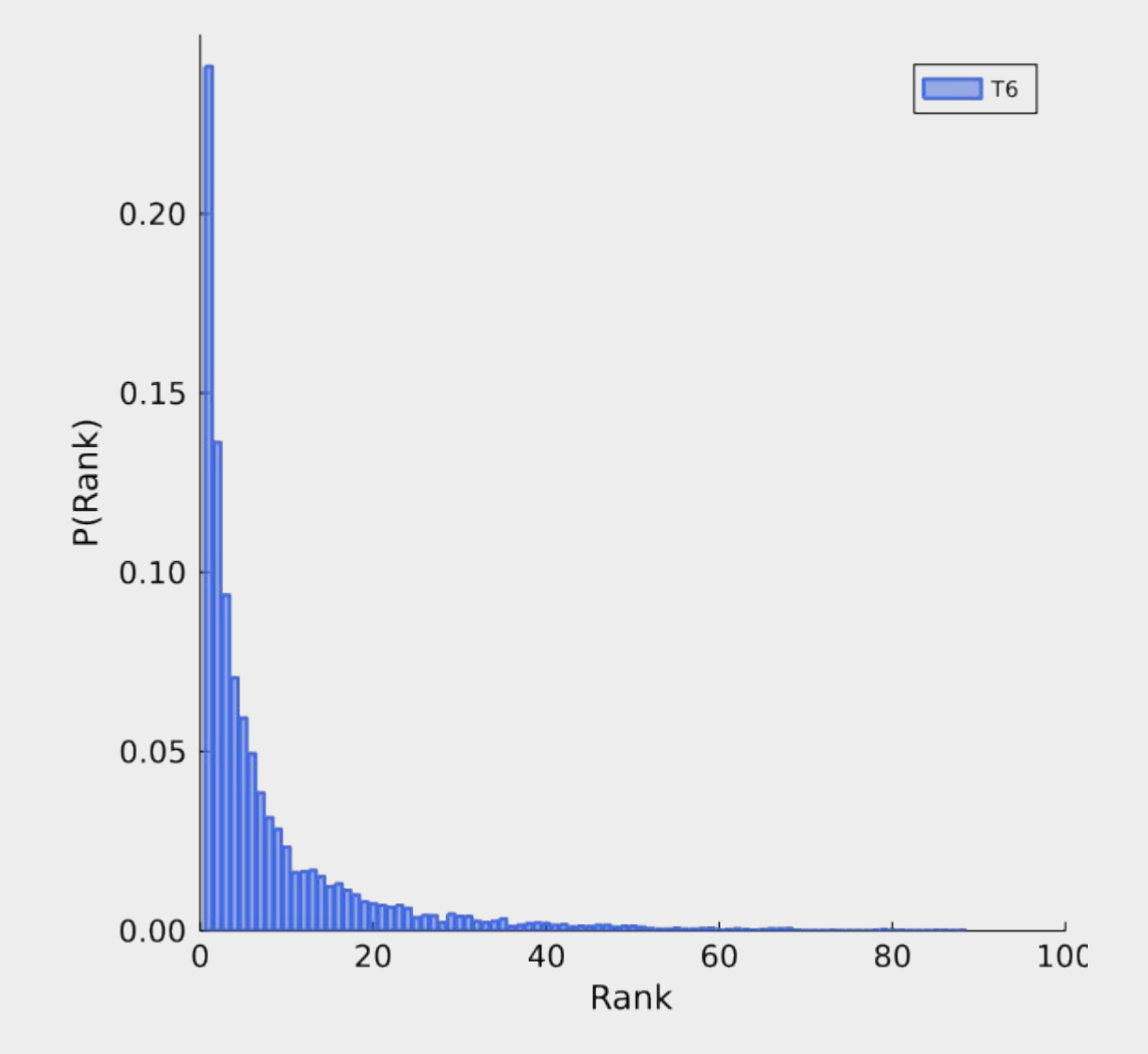

**Lazic SE**, Edmunds N, Pollard CE (2018). Predicting drug safety and communicating risk: benefits of a Bayesian approach. *Toxicological Sciences* 162(1):89–98.

## Missing data

- Use multiple imputation to generate several data sets.
- Run analysis on each data set.
- Combine distributions from each analysis.

#### Summary

- Latent variable models are an acceptable alternative to the geometric mean for calculating overall desirability/suitability scores:
	- They provide uncertainty in the overall scores, which can help rank targets,
	- And they can easily handle missing data.

#### Resources

- Lazic SE (2015). Ranking, selecting, and prioritising genes with desirability functions. *PeerJ* 3:e1444 <https://doi.org/10.7717/peerj.1444>
- desiR R package on CRAN

<https://cran.r-project.org/web/packages/desiR/index.html>

• DesirabilityScores.jl on Github (WIP) <https://github.com/stanlazic/DesirabilityScores.jl>

### Acknowledgments

• Gabriel Phelan